## **REGOLE SINTATTICHE - Linguaggio C# - Scheda N. 05**

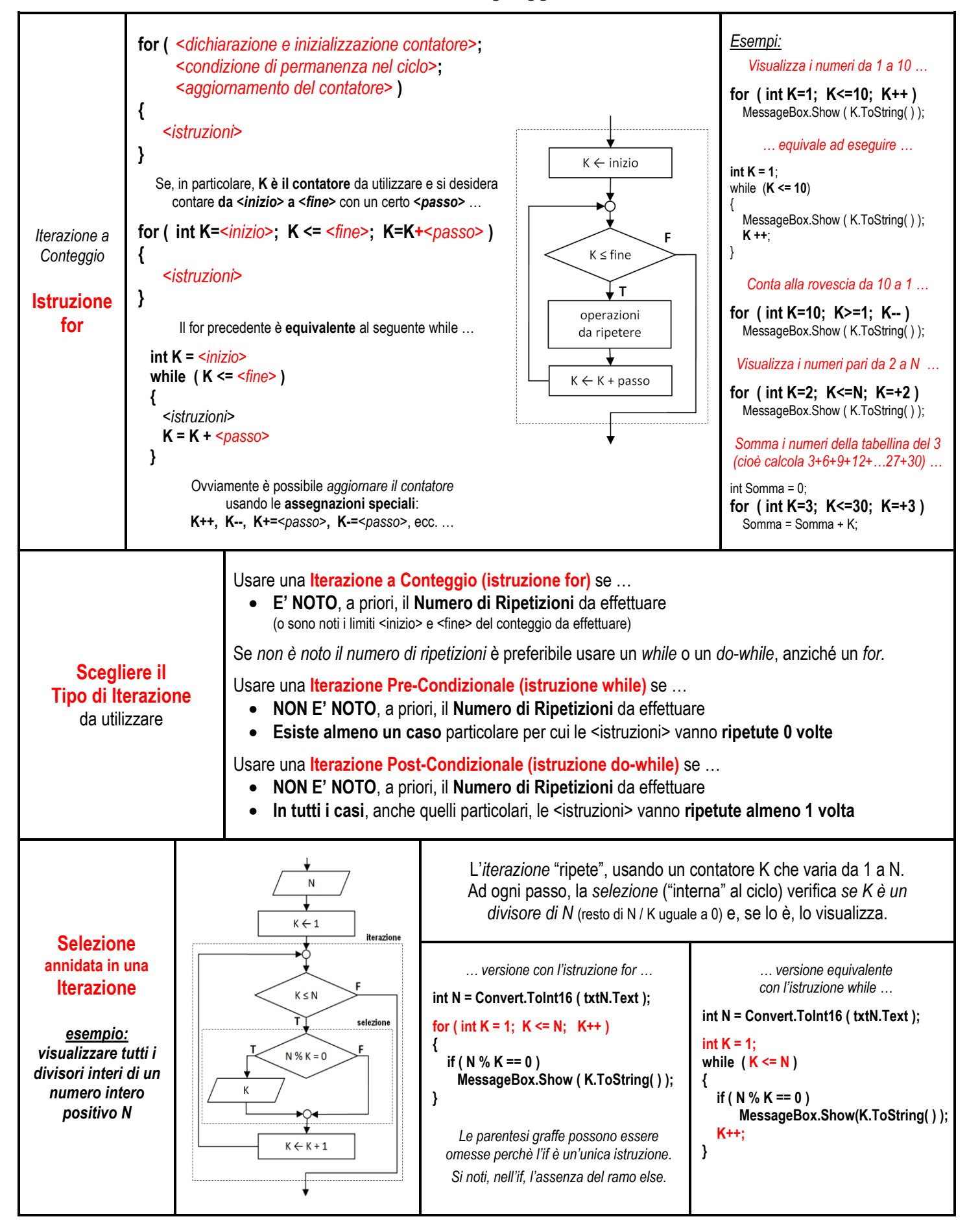